# **Examen UV21**

# **Durée : 2 heures**

*Aucun document n'est autorisé* 

#### **Le sujet est composé d'un exercice et d'un problème qui sont indépendants.**

## **Exercice**

Nous considérons dans cet exercice deux procédures f1 et f2 définies ci-dessous.

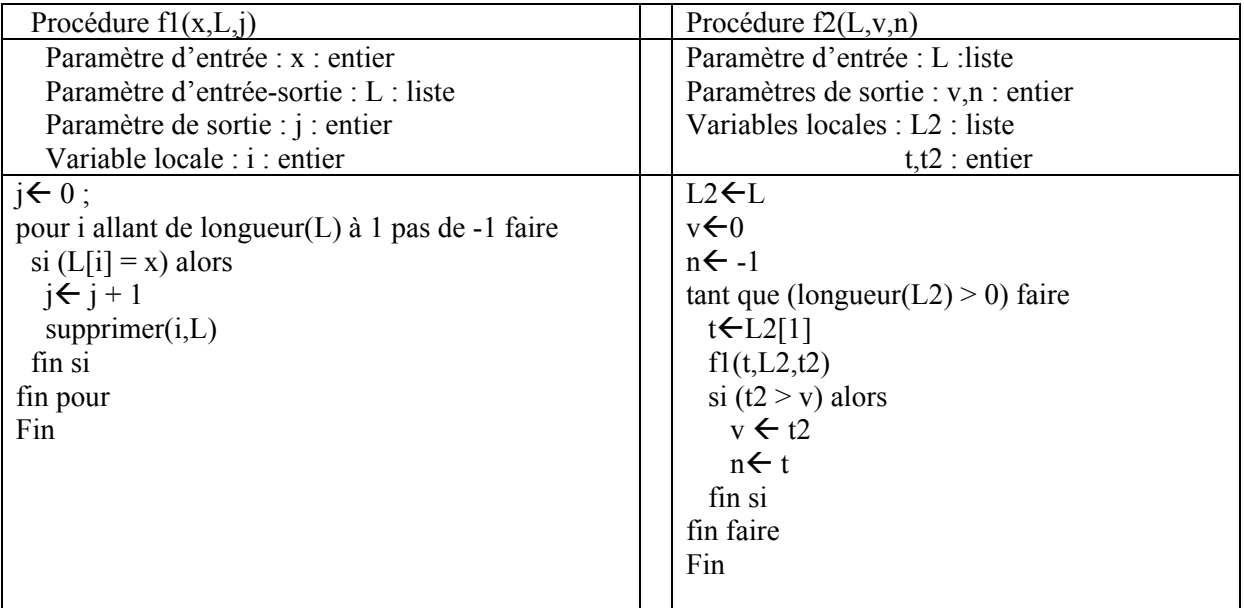

#### **Question 1 :**

**a)** Quel est l'effet de f1 sur le paramètre d'entrée-sortie L ? A quoi correspond le paramètre de sortie j ? **b)** Quelles sont les valeurs de v et n après l'appel f2([4,1,12,3,12,12,4,12]) ? Vous justifierez votre réponse en expliquant les différentes étapes de l'exécution de f2. Plus généralement, que fait la procédure f2 ?

#### **Question 2 :**

Traduire la procédure f2 en Maple.

# **Problème**

Une personne habitant Paris désire se rendre à Bordeaux, et se renseigne pour cela sur les trains Paris-Bordeaux. La date de son voyage est fixée (dans toute la suite, nous supposons que les horaires des trains sont donnés à cette date-là).

Nous considérons qu'un train T est représenté par une liste de 5 éléments [<VD>,<HD>,<VA>,<HA>,<Prix>], où VD et HD (respectivement VA et HA) correspondent à la ville de départ et à l'heure de départ (respectivement à la ville d'arrivée et à l'heure d'arrivée) du train, et Prix correspond au prix d'un billet. Pour simplifier, nous supposons dans tout le problème que les horaires correspondent à des heures pleines (pas de départ/d'arrivée à 9h15, les trains partent/arrivent à 9h, ou 10h,…).

Par exemple, un train Paris-Bordeaux partant à 7 heures et arrivant à 10 heures avec un billet à 50 euros sera représenté par la liste ["Paris",7,"Bordeaux",10,50].

Rappel : Il est bien entendu possible d'utiliser, pour répondre à une question, une fonction demandée dans une question antérieure, **même si vous n'avez pas traité cette question antérieure.**

Dans tout le problème, **les réponses seront données en Maple**.

#### **Partie 1 : Aller de Paris à Bordeaux**

Dans cette partie, nous considérons que le voyageur se renseigne sur l'aller, c'est-à-dire les trains partant de Paris et arrivant à Bordeaux.

**1.1.** Définir une fonction **Duree** prenant comme paramètre un train T qui retourne la durée du trajet (en heures).

**1.2.** Le voyageur pense pouvoir venir à la gare Montparnasse (d'où part son train) à une certaine heure H (H est un nombre entier). Définir une fonction **Possible,** prenant comme paramètres un train T et une heure H, qui retourne *true* s'il est possible de prendre le train T en arrivant à la gare à l'heure H, et *false* si le train est déjà parti !

On considère maintenant la liste PB de tous les trains Paris-Bordeaux pour la journée du voyage. Les trains sont classés (dans PB) par ordre chronologique de l'heure de départ (le train le plut tôt est le premier de la liste).

**1.3.** Définir une fonction **Rapide** prenant comme paramètre une liste de trains PB, qui retourne le train le plus rapide.

**1.4.** Définir une fonction **Prochain** prenant comme paramètres une liste de trains PB et une heure H, qui retourne l'heure de départ du prochain train (on supposera qu'il en existe au moins un).

**1.5.** Le voyageur a un budget maximal de N euros, et prévoit d'arriver à la gare Montparnasse à une certaine heure H. Définir une procédure **TrainsOK** prenant comme paramètres une liste de trains PB (paramètre d'entrée-sortie), une heure H et un budget N, qui supprime de PB les trains que le voyageur ne peut pas prendre (soit parce qu'ils sont trop chers, soit parce qu'ils partent trop tôt).

#### **Partie 2 : Le trajet Aller-Retour**

Notre voyageur a en réalité un rendez-vous à Bordeaux, et souhaite faire l'aller-retour dans la journée. Dans cette partie, il y a donc deux trajets possibles : l'aller de Paris à Bordeaux (qui correspondra à la liste de trains PB), et le retour de Bordeaux à Paris (qui correspondra à la liste de trains BP). Ici aussi, les listes sont supposées triées par ordre chronologique de l'heure de départ.

Etant donnée la durée prévue du rendez-vous, il souhaite que son train de retour parte au moins 2 heures après son arrivée à Bordeaux (pour simplifier, on ne tient plus compte maintenant de sa contrainte de budget ni de l'heure à laquelle il va se rendre à Montparnasse).

**2.1.** Définir une fonction **AllerRetour** prenant comme paramètres un train T1 (allant de Paris à Bordeaux) et un train T2 (allant de Bordeaux à Paris), qui retourne *true* si cet aller-retour lui permet de rester suffisamment de temps à Bordeaux, et *false* sinon.

**2.2.** Définir une fonction **Economique** prenant comme paramètres les listes de trains PB (Paris-Bordeaux) et BP (Bordeaux-Paris), qui retourne le prix de l'aller-retour (lui permettant d'aller à son rendez-vous) le moins cher de la journée. On supposera que le premier train partant de Paris et le dernier train partant de Bordeaux constituent un aller-retour possible.

## **Partie 3 : Excel**

Ayant récupéré sous Excel les données relatives aux trajets allers (les lignes 7 à 12) on se propose de réaliser l'analyse décrite ci-dessous :

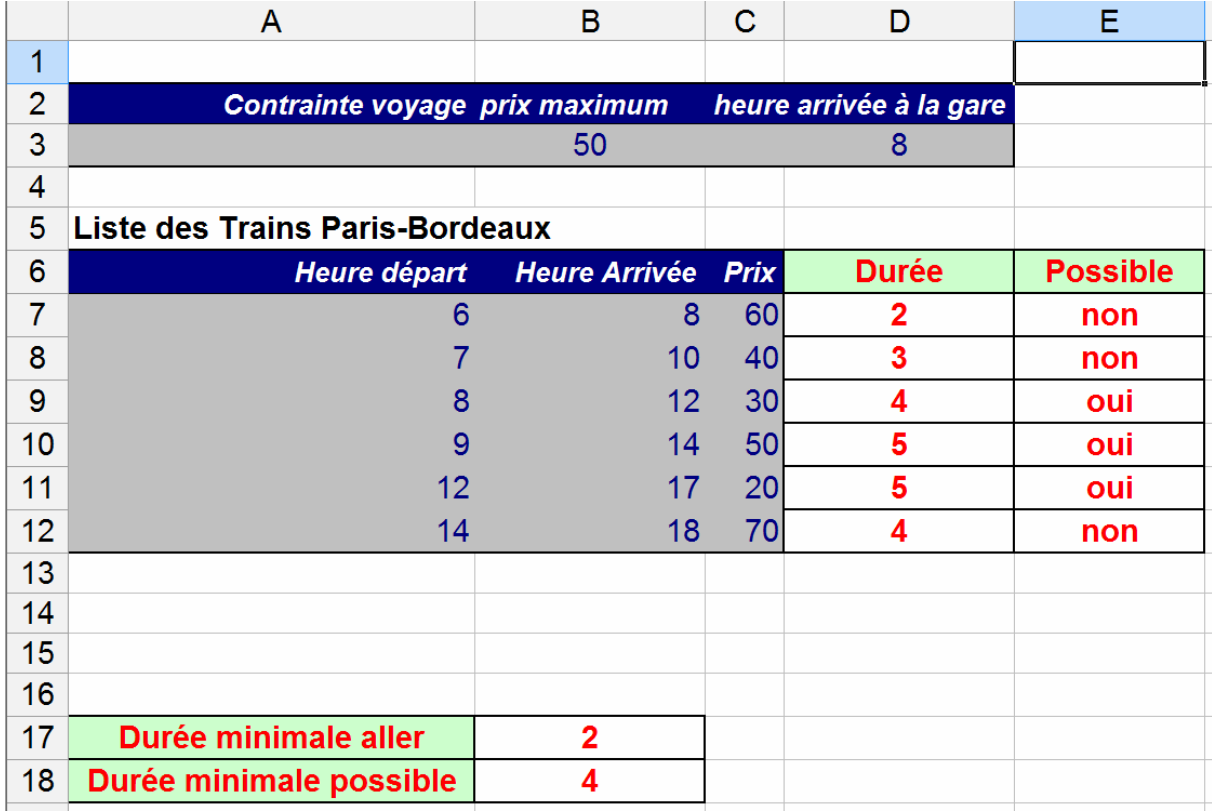

**3.1.** Indiquer en D7 la formule pour obtenir la durée d'un trajet et en E7 la formule pour savoir si le voyage est possible : l'heure de départ doit être possible en fonction de l'horaire d'arrivée à la gare (D3) et le prix doit être inférieur au prix maximum souhaité (B3). Vous indiquerez ensuite comment obtenir la plage définie de D7 à E12.

**3.2.** Indiquer en B17 la formule pour obtenir le voyage ayant la durée la plus courte.

**3.3.** On voudrait maintenant avoir dans la case B18 la durée minimale des trains qu'il est possible de prendre. Comment procéderiez-vous pour parvenir à ce résultat (on pourra utiliser la colonne F pour effectuer des opérations intermédiaires) ?